## <<AutoCAD 2008

 $<<$ AutoCAD 2008

- 13 ISBN 9787121079085
- 10 ISBN 7121079089

出版时间:2009-4

页数:373

614000

extended by PDF and the PDF

http://www.tushu007.com

综上所述,我们推出了《快学快用·融会贯通》系列图书,该系列图书在知识讲解上可以使读者

<<AutoCAD 2008

AutoCAD 2008 AutoCAD 2008 AutoCAD

AutoCAD 2008

 $\rm AutoCAD$  and  $\rm AutoCAD$ 

 $\frac{a}{\sqrt{a}}$  +  $\frac{a}{\sqrt{a}}$  $\mathcal{B}$ , and the contract of the contract of the contract of the contract of the contract of the contract of the contract of the contract of the contract of the contract of the contract of the contract of the contract of

, tushu007.com

 $\text{CAD}$ 

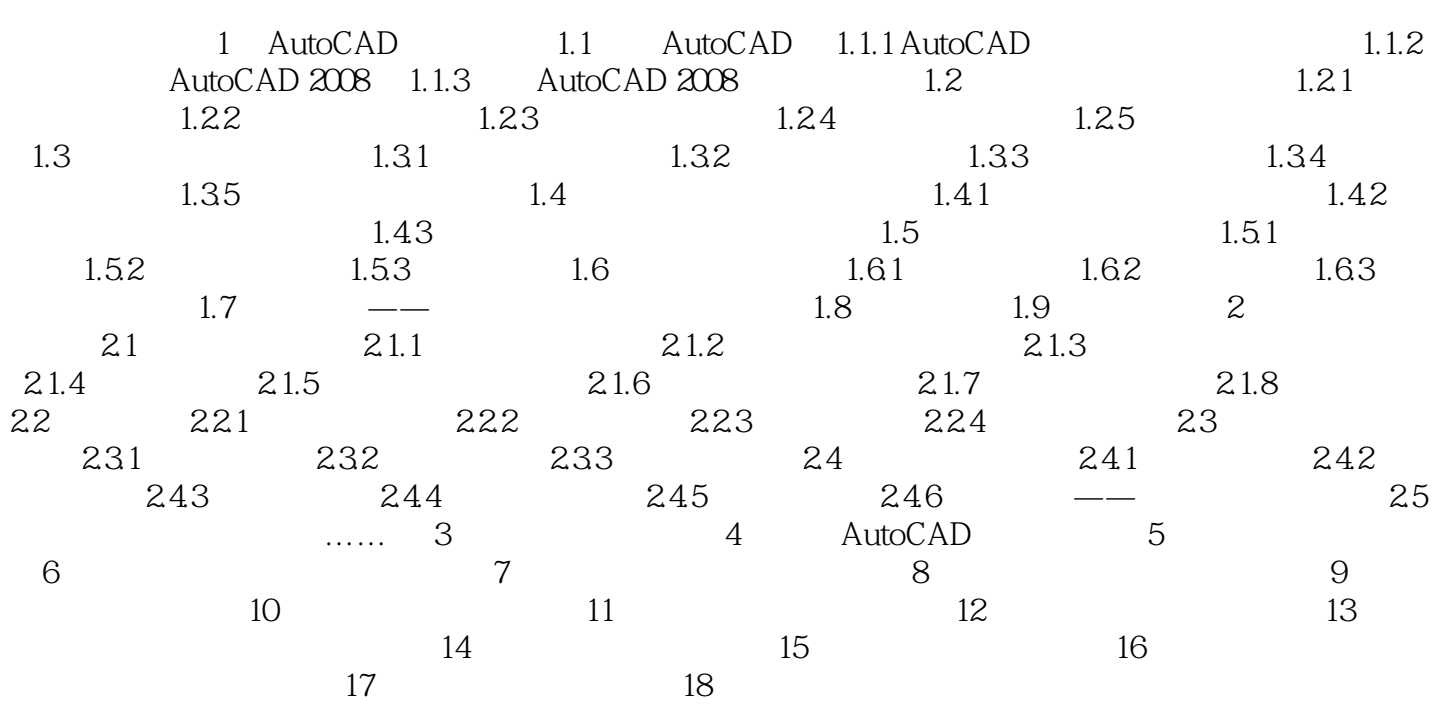

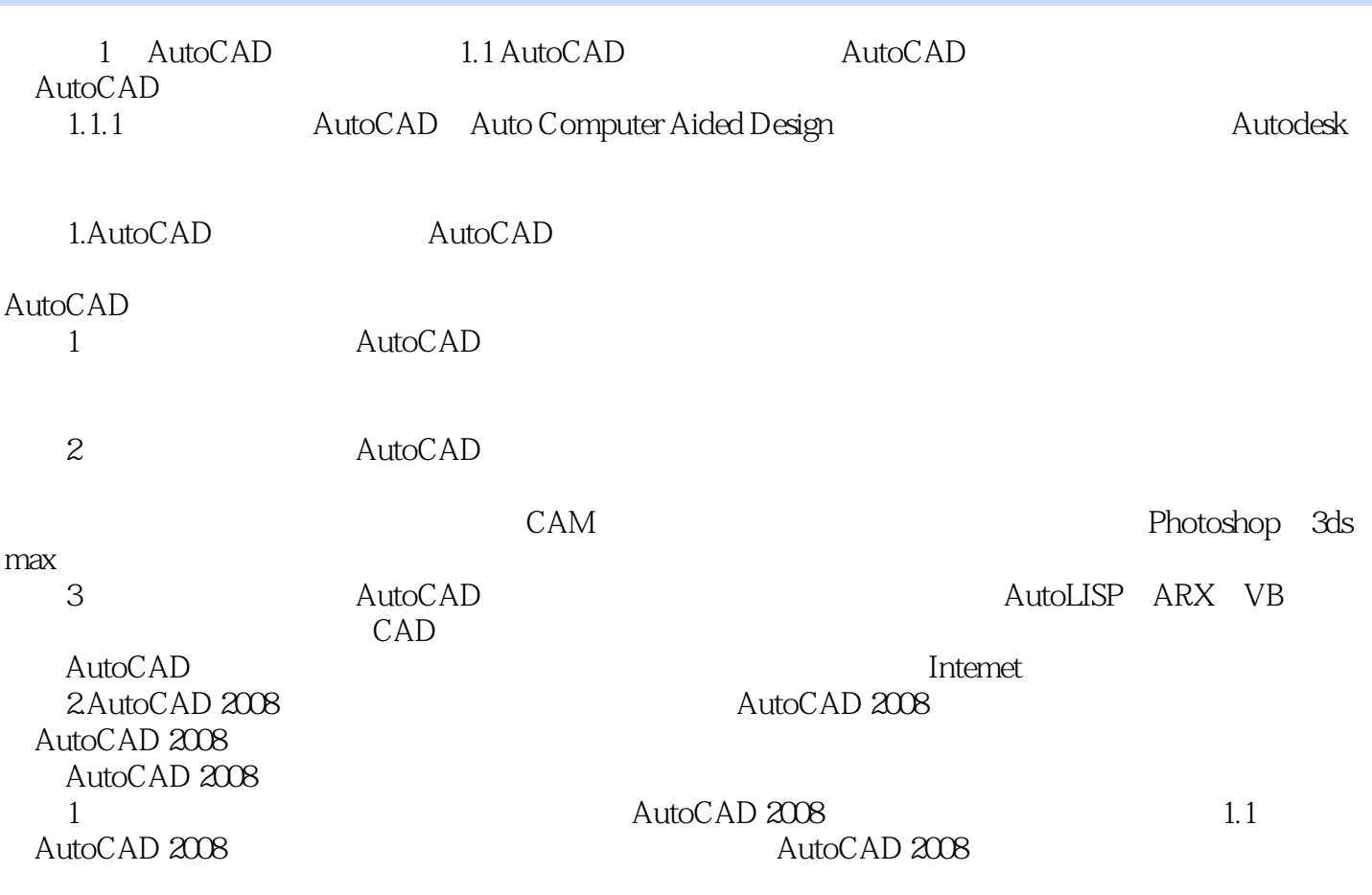

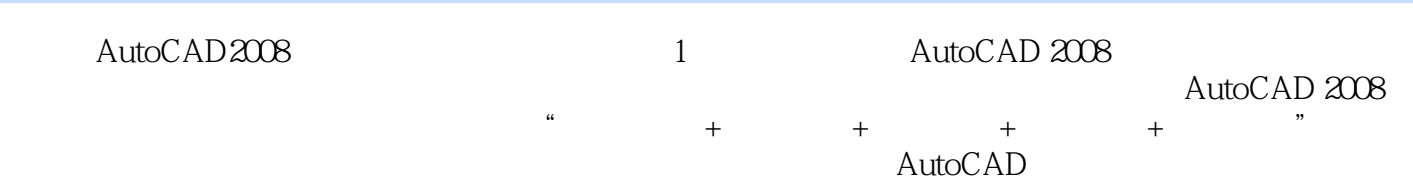

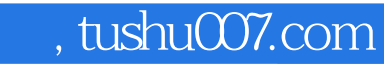

# <<AutoCAD 2008

本站所提供下载的PDF图书仅提供预览和简介,请支持正版图书。

更多资源请访问:http://www.tushu007.com